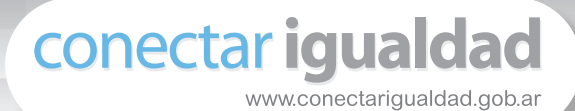

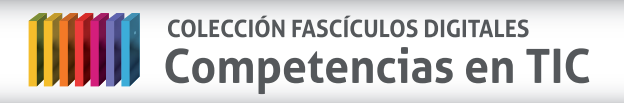

**Fascículo 2 Diseño web**

**Cuaderno 5: Herramientas para la puesta en marcha**

## **Los navegadores**

Para acceder a cualquiera de los programas o aplicaciones más utilizados hoy en internet, lo primero que todo usuario debe hacer es habilitar un **navegador**. Los navegadores son **programas** que **permiten al internauta visualizar el contenido de una página web.** Estos programas no siempre tuvieron las mismas características ni utilidades. Podríamos decir que desde el año 2000 a esta parte han evolucionado considerablemente, teniendo en cuenta que los avances se dan en un contexto altamente competitivo que obliga a las empresas a superar la calidad de sus productos.

En nuestro país, los navegadores más reconocidos son **Internet Explorer** (IE) y **Mozilla Firefox**. Conozcamos algo más sobre cada uno:

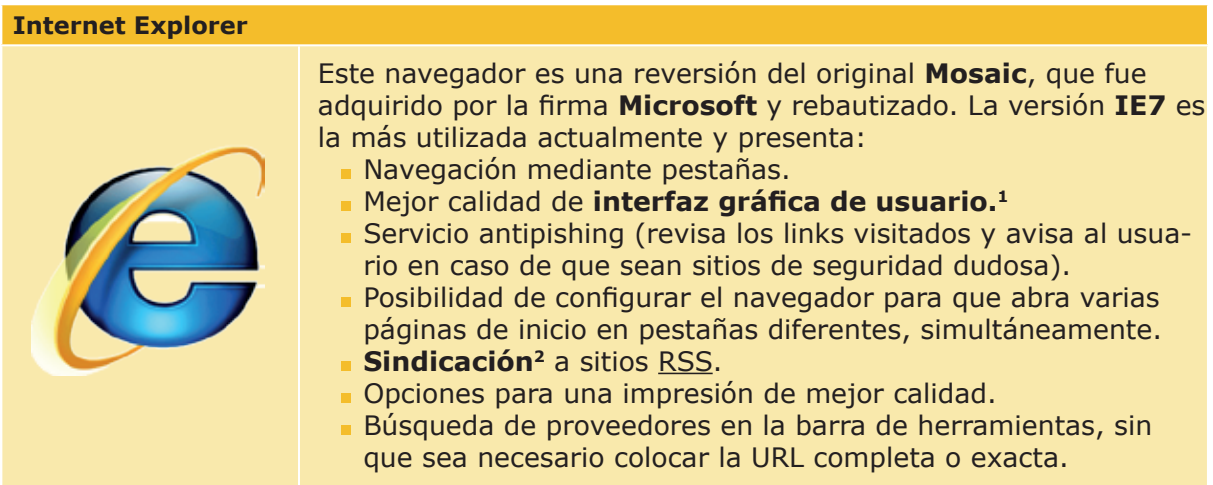

<sup>1</sup> Ver definición de interfaz gráfica de usuario en el Glosario.

<sup>2</sup> Ver definición de sindicación en el Glosario.

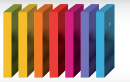

#### **Mozilla**

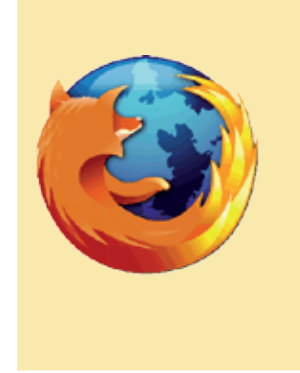

**Mozilla** apareció como el fork o complemento de un navegador pesadísimo (el Mozilla Suite), y rápidamente se convirtió en un programa independiente capaz de competir con el I Explorer de Microsoft. Entre otras cosas, Mozilla Firefox permite:

- Organizar en carpetas y subcarpetas la información del usuario.
- Administrar marcadores de sitios web visitados con frecuencia.
- Utilizar protecciones para la PC y bloqueadores de contenidos.
- Navegar mediante el uso de pestañas. m.
- Restaurar la sesión con todas las pestañas utilizadas sin perder información, en caso de que se apague el equipo imprevistamente.

## **Herramientas de la Web 2.0**

La **Web 2.0** pone a disposición de los usuarios un conjunto de **tecnologías que facilitan y mejoran las posibilidades** en la comunicación, la expresión, la difusión, la publicidad, etc. Esas tecnologías se convierten en verdaderas **herramientas** cuando los usuarios se las apropian en el uso cotidiano.

Las herramientas se caracterizan por ser **artefactos culturales con una función técnica específica**, orientados a transformar alguno o algunos aspectos de la realidad. En este sentido, ¿quién puede negar que el correo electrónico, los buscadores, las redes sociales o las enciclopedias virtuales han modificado el día a día de las sociedades contemporáneas?

Algunos de los recursos más conocidos de la Web 2.0 son los siguientes:**<sup>3</sup>**

| <b>Aplicación</b> | <b>Características</b>                                                                                                    | URL <sup>3</sup>         |
|-------------------|----------------------------------------------------------------------------------------------------|--------------------------|
| Goog              | Ofrece diversas herramientas al usuario:<br>correo electrónico (Gmail), mapas de todo<br>el mundo (Google Earth), documentos en<br>línea (Google docs), traductor (Google<br>translate, que traduce casi instantánea-<br>mente textos de un idioma a otro), nave-<br>gador propio gratuito (Google Chrome). | http://www.google.com.ar |
| WIKIPEDIA         | Es una enciclopedia virtual de uso libre,<br>donde todo usuario puede editar conteni-<br>dos y calificar la información que otros pu-<br>blican.                                                                                                    | http://es.wikipedia.org  |
| <b>You Tube</b>   | En YouTube se pueden ver videos prove-<br>nientes de cualquier parte del mundo, me-<br>diante el uso de un buscador o filtro. Tam-<br>bién es posible subir videos propios con<br>una cuenta de usuario.                                                                                                    | http://www.youtube.com   |

<sup>3</sup> Ver definición URL en el Glosario.

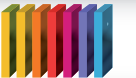

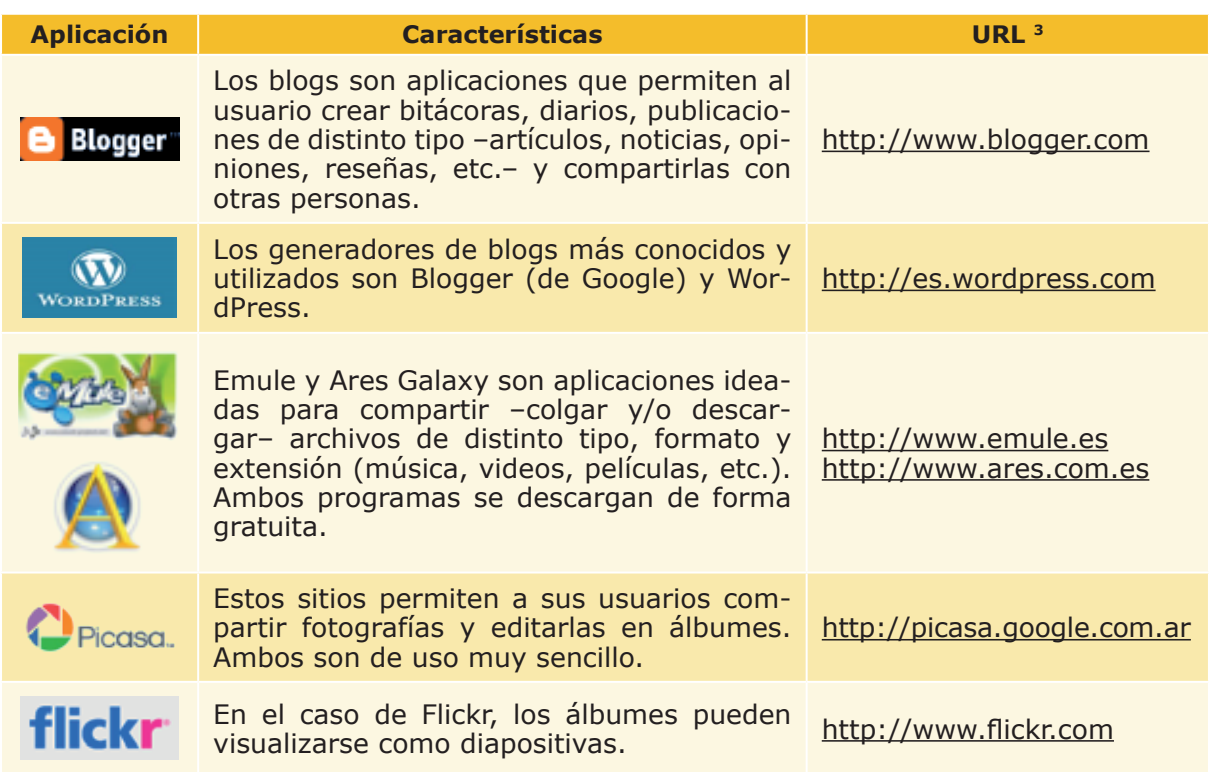

Las **redes sociales** complementan significativamente los recursos antes mencionados y responden a otras búsquedas de los usuarios de internet. Las llamadas **comunidades virtuales** sostienen verdaderos vínculos sociales a través del uso de la red de redes como herramienta de comunicación.

A partir de diversas aplicaciones es posible conocer personas de todo el mundo, encontrar viejas amistades, contactar instituciones de diversos puntos del planeta, intercambiar información de cualquier tipo, e incluso conocer lo que famosos, políticos, periodistas u organizaciones sociales hacen minuto a minuto.

Entre las redes sociales más utilizadas y conocidas en todo el mundo, no podemos dejar de mencionar tres:

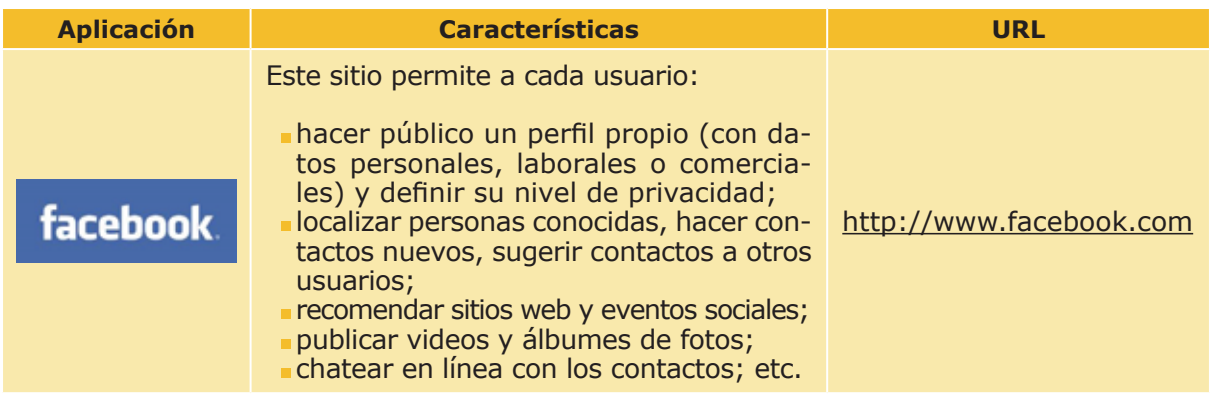

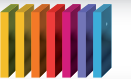

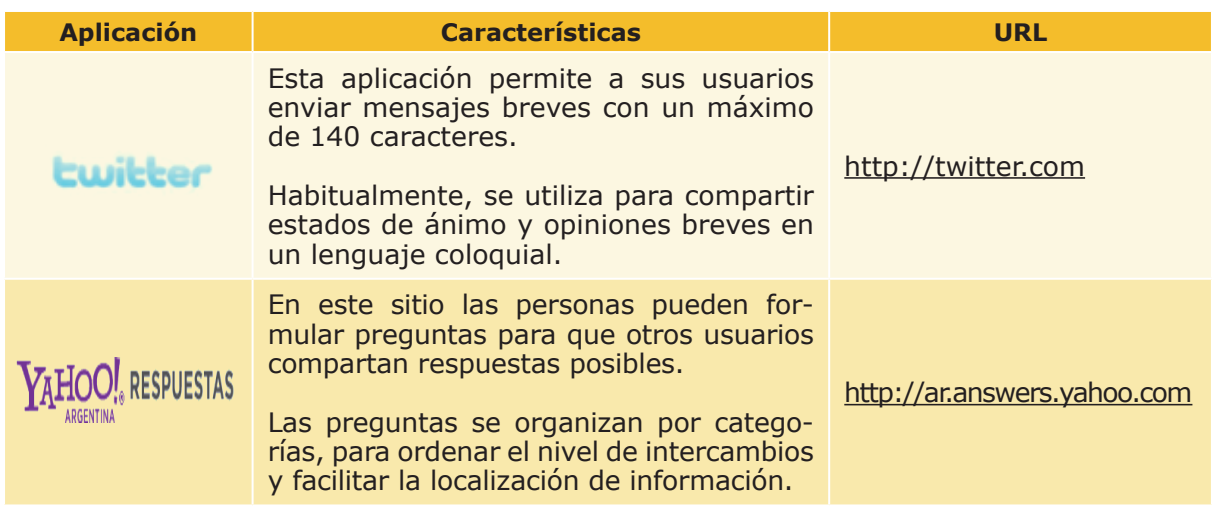

Estos ejemplos nos demuestran cómo la **Web 2.0** está **centrada** prioritariamente en los **procesos comunicacionales de sus usuarios**.

En efecto, las elecciones cotidianas de las personas que utilizan la red marcan la tendencia de un consumo basado en el intercambio y la producción de información. No es descabellado, entonces, que este proceso defina el tipo de servicios y aplicaciones que ofrece internet hoy en día.

## **Licencias y software libre**

Para el uso de cualquier programa es preciso poseer la **licencia de software**, es decir, la autorización que concede el autor para que su producto sea aplicado libremente, de acuerdo con las condiciones de uso que preestablece.

## **¿Qué es el software libre?**

Existe una organización llamada **Fundación para el Software Libre** (en inglés Free Software Foundation), que acuñó el término de **licencia GPL** (en inglés *General Public License*, es decir Licencia Pública General), que pauta los derechos de utilización y aplicación del software libre. **El software libre no es necesariamente gratuito, sino que se refiere a programas de código abierto<sup>4</sup>** (en inglés *Open Source*). Este tipo de programas, una vez adquiridos por el usuario, pueden ser alterados, copiados, usados y redistribuidos libremente.

### **Redoblando la apuesta**

**[GNU](http://es.wikipedia.org/wiki/GNU)** es un proyecto de **Fundación para el Software Libre**, que apunta a crear un sistema operativo libre. Actualmente, GNU/Linux (que habitualmente se denomina erróneamente Linux) facilita un conjunto de programas y herramientas web que pertenecen a GNU.

b

<sup>4</sup> Ver definición de código abierto en el Glosario.

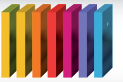

El término **[copyleft](http://es.wikipedia.org/wiki/Copyleft)** también pertenece al proyecto GNU y designa una política de protección del software libre que obliga a quienes modifiquen los códigos de programas libres a compartir las nuevas versiones con otros usuarios del mundo. Esta es una forma de evitar que empresas privadas se agencien la propiedad intelectual ajena y lucren con un producto apenas modificado.

## **El rol del webmaster**

El webmaster es la persona que se ocupa de **gestionar, supervisar y monitorear el funcionamiento de un sitio web**.

Quien desempeña este rol estará cumpliendo un **papel institucional** importante en el proyecto general del sitio web. Por ello, de acuerdo con las características y complejidad de la página web en cuestión, el webmaster podría necesitar **conocimientos adecuados de programación, relaciones públicas, marketing, publicidad, derecho**, entre otros.

Cuando se trata de proyectos empresariales, muchas veces hay equipos completos que dependen de un coordinador o coordinadora general de webmaster. En emprendimientos pequeños -como en el caso de Pymes<sup>5</sup> o negocios familiares- generalmente esta tarea la realiza quien está más "canchero" con el uso de los recursos virtuales de internet.

No existe una acreditación especial para quien trabaje como webmaster, pero sí podemos mencionar algunas **propiedades del rol** que deben ser atendidas con cuidado:

- Nociones sobre usabilidad y accesibilidad de la Web.
- Manejo de protocolos de internet.
- **Mínimos conocimientos sobre editores web.**
- Manejo de programas para editar imágenes.
- Imaginación comunicativa y comercial.

## **Glosario**

**Código abierto:** los programas de software libre habilitan a sus usuarios a acceder al código fuente de programación, permitiendo su modificación, alteración y redistribución sin costo ni sanción alguna.

**Interfaz gráfica de usuario:** está compuesta por los elementos que facilitan y median el uso de cualquier software. Por ejemplo, las ventanas, el escritorio, los menús, el puntero del mouse, etcétera.

**Sindicación web:** conocida también como redifusión web, se trata de un proceso

5 Sigla que se refiere a las Pequeñas y Medianas Empresas.

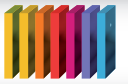

# **COLECCIÓN FASCÍCULOS DIGITALES IIIIII** COLECCIÓN FASCÍCULOS DIGITALES

por el cual un sitio web de origen reenvía un contenido a otro sitio web receptor, el cual a su vez se convierte en emisor o redistribuidor de ese contenido original a sus usuarios.

**URL:** es una sigla que proviene del inglés *uniform resource locutor*. Se trata del formato estándar que se utiliza para ordenar los caracteres que designan la localización o ubicación de un sitio web en la red.

## **Fuentes**

- <http://arigara.wikispaces.com/>
- <http://www.desarrolloweb.com/>
- <http://www.gnu.org/>
- <http://www.lawebera.es/>
- <http://www.maestrosdelweb.com/temas/>
- <http://www.manualdedreamweaver.com>
- <http://www.tejedoresdelweb.com/w/Portada>
- <www.wikipedia.org>

₩

**Autora:** Julieta Elizabeth Santos **Coordinación editorial:** Mara Mobilia